## **Editace přehledu KPI**

Editace záznamů slouží ke změně vlastností aktuálního záznamu.

## **Poznámka**

Aby byla volba pro založení nového přehledu ukazatelů KPI dostupná, musíte mít evidenci **Scorecard** otevřenou a aktivní. To znamená, že v hlavním dokumentu máte evidenci **Scorecard** otevřenou a vidíte záznamy přehledů ukazatelů KPI.

Formulář pro editaci záznamu přehledu KPI lze vyvolat dvojklikem na řádek vybraného záznamu. Otevře se okno pro editaci záznamu přehledu KPI Lze editovat všechny vlastnosti aktuálního záznamu.

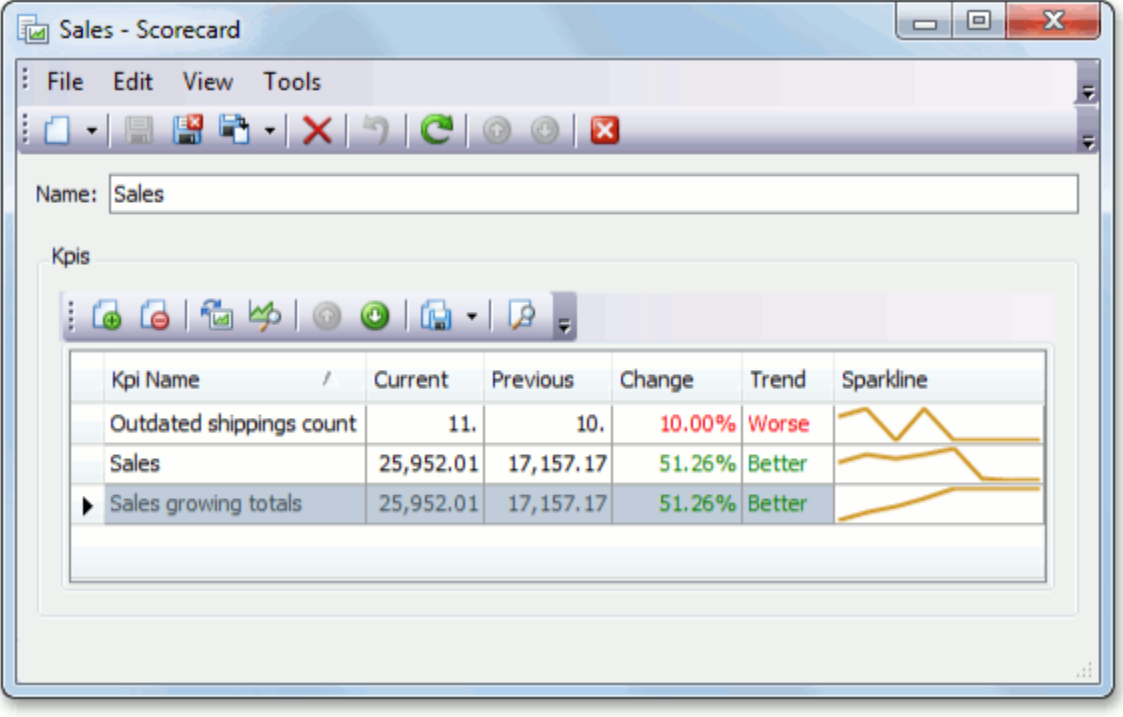